# ภาคผนวก ก รหัสต้นฉบับของระบบปฏิบัติการเฉพาะส่วนของซิซเท็มคอล

รหัสต้นฉบับที่แสดงต่อไปนี้เป็นส่วนหนึ่งของระบบปฏิบัติการเฉพาะส่วนของ ึการพัฒนาซิซเท็มคอล เนื่องจากซอสโค้ดเหล่านี้มีจำนวนมากจึงตัดมาแสดงเฉพาะส่วนที่ได้รับการ แก้ไข ในแต่ละซิซเท็มคอลที่จะแสดงนี้จะระบุชื่อแฟ้ม หมายเลขบรรทัด ชุดคำสั่งเดิมและชุดคำสั่ง ที่เพิ่มเติม (โคยจัครูปแบบเป็นอักษรตัวเข้ม)

## /usr/src/sys/kern/ids.c

```
/*
```
\* ฟังก์ชัน state(struct proc \*) ใช้สำหรับนิยามสถานะของโปรเซส โดยพิจารณาจากค่า user

```
* credential ของโปรเซส
```
 $\ast$ 

 $*$ 

 $38:$ int

```
39:state(n)
```

```
40:struct proc *_p;
```
 $41:$ 

- $42:$ int uid =  $p$ -> $p$ \_cred-> $p$ \_ruid;
- $43:$ int gid =  $p$ -> $p$ \_cred-> $p$ \_rgid;
- int euid =  $p$ -> $p$  ucred-> $cr$  uid;  $44:$
- $45:$ int egid =  $p$ -> $p$  ucred->cr gid;
- $46:$ int st =  $0x0$ ;
- $49:$ if ('luid && !euid && !gid && !egid)
- $50:$ return NORMAL;
- $52:$ if (!gid && !egid)
- $53:$  $st$  = SYSTEM;

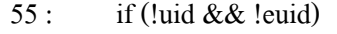

- $56:$  $st$  = SUPERUSER;
- $58:$ if (uid==euid && gid == egid && !st){
- $59:$  $st \models NORMAL;$
- $60:$  $\};$
- $62:$ if (st) return st;
- $63:$  $st = 0x0;$
- $64:$ if (!euid)
- $65:$  $st \models$  SETUID;

## /usr/src/sys/kern/ids.c

 $67:$ if (!egid)  $68:$  $st$  = SETGID;  $70:$  $if (luid)$  $71:$  $st$  = SETREUID;  $72:$  $73:$  $if (!gid)$  $74:$  $st \models$  SETREGID;  $75:$ return st;  $76:$ }  $/*$  $\ast$ \* ฟังก์ชัน kill1(struct proc \*) ใช้สำหรับทำลายโปรเซสเป้าหมาย  $\ast$  $*$ /

```
78 : int kill1(struct proc *p){
79 : if (p->p_cred->p_ruid!=0){
80 : printf("%d",p->p_pid);
81 : psignal1(p, 9, 1); /*Kill process*/
82 : return 1;
83 : } else {
84 : return 0;
85 : }
86 : 
87 : }/*
\ast ฟังก์ชัน pr_pid(struct proc\ast, uid_t ) ใช้สำหรับค้นหาโปรเซสที่เกี่ยวข้องกับ
* โปรเซสบุกรุก
 */
89 : void pr_pid(struct proc *p, uid_t uid){
90 : struct proc *p2;
92 : if (p==NULL) return;
94 : p2 = p \rightarrow p_{\text{children}}.lh_first;
95 : for(; p2; p2 = (p2)->p_sibling.le_next){
96 : pr_pid(p2, uid);
97 : if (p2 \rightarrow p\_cred \rightarrow p\_ruid ==uid)98 : kill1(p2);
99 : }
101 :/usr/src/sys/kern/ids.c
/*
```
 $\ast$  ฟังก์ชัน response(struct proc  $\ast,$  int) เป็นฟังก์ชันสำหรับการตอบสนองต่อโปรเซสบุกรุก \* โดยบันทึกรายละเอียดไว้ในล็อกไฟล์และทำลายโปรเซสบุกรุกและโปรเซสอื่นที่เกี่ยวข้อง \*/

103 : void response(struct proc \*p,int rule){

- 104 : char \*err msg $[]=\{$
- 105 : "call setuid/setgid",
- 106 : "execute execv()",
- 107 : "create setuid program",
- 108 : "modify system program",
- 109 : "add new user",
- 110 : "execute critical system call",
- 111 : NULL
- $113 :$  };

\*

- 114 : int uid =  $p \rightarrow p$  cred->p ruid;
- 115 : int gid = p->p\_cred->p\_rgid;
- 116 : int euid = p->p\_ucred->cr\_uid;
- 117 : int egid = p->p\_ucred->cr\_gid;
- 118 : int pid = p->p\_pid;
- 119 : if  $(uid!=0)$  {

```
120 : printf("pid %d [%d, %d, %d, %d] executed %s and attempted to break 
                     supporting rule #%d %s\n", pid, uid, euid, gid, egid, p->p_comm,
                     rule, err_msg[rule]);
```
- $121$ : while(p->p\_pid!=1)
- $122:$   $p=p\text{-}p\text{-}p$
- 123 : printf("intruded peocess were killed:");
- 124 : pr\_pid(p->p\_pptr, uid);
- $125$  : printf("\n");
- $126:$  };

127 : }; 128 : #endif

#### /usr/src/sys/kern/ids.h

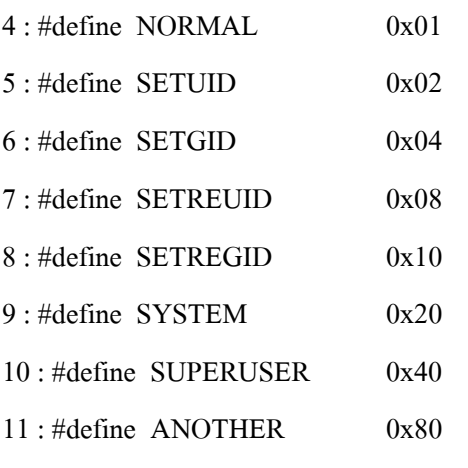

- /usr/src/sys/kern/ids.h
- 13 : #define SHADOW\_MASTER "/etc/master.passwd"
- 14 : #define SHADOW\_PTMP "/etc/ptmp"

16 : #define SPECIAL (SETUID | SETGID | SETREUID | SETREGID)

- 17 : #define SGROUP (SYSTEM | SUPERUSER)
- 18 : #define SETUGID (S\_ISUID | S\_ISGID)
- 19 : #define MODIFY (O\_ACCMODE | O\_APPEND | O\_CREAT | O\_TRUNC)
- 22 : extern int state(struct proc \*);
- 23 : extern void response(struct proc \*, int rule);
- 24 : extern void pr\_pid(struct proc \*, uid\_t);
- 25 : extern int kill1(struct proc \*);
- 26 : extern void psignal1(struct proc \*,int,int);

# system call setuid(), seteuid(), setgid() and setegid()

# file: /usr/src/sus/kern/kern\_prot.c]

317 : int

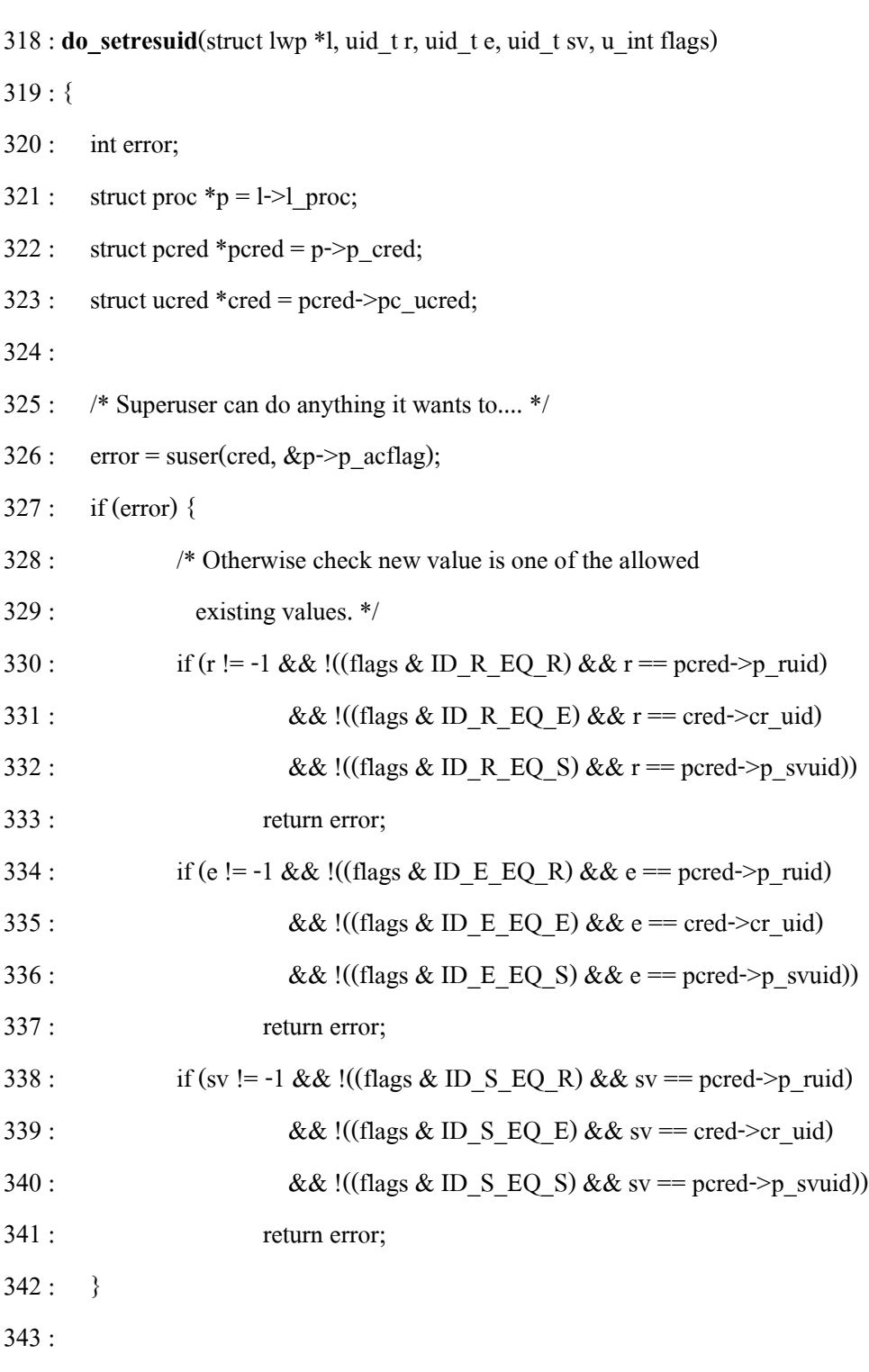

## system call setuid(), seteuid(), setgid() and setegid()

# [file: /usr/src/sus/kern/kern\_prot.c]

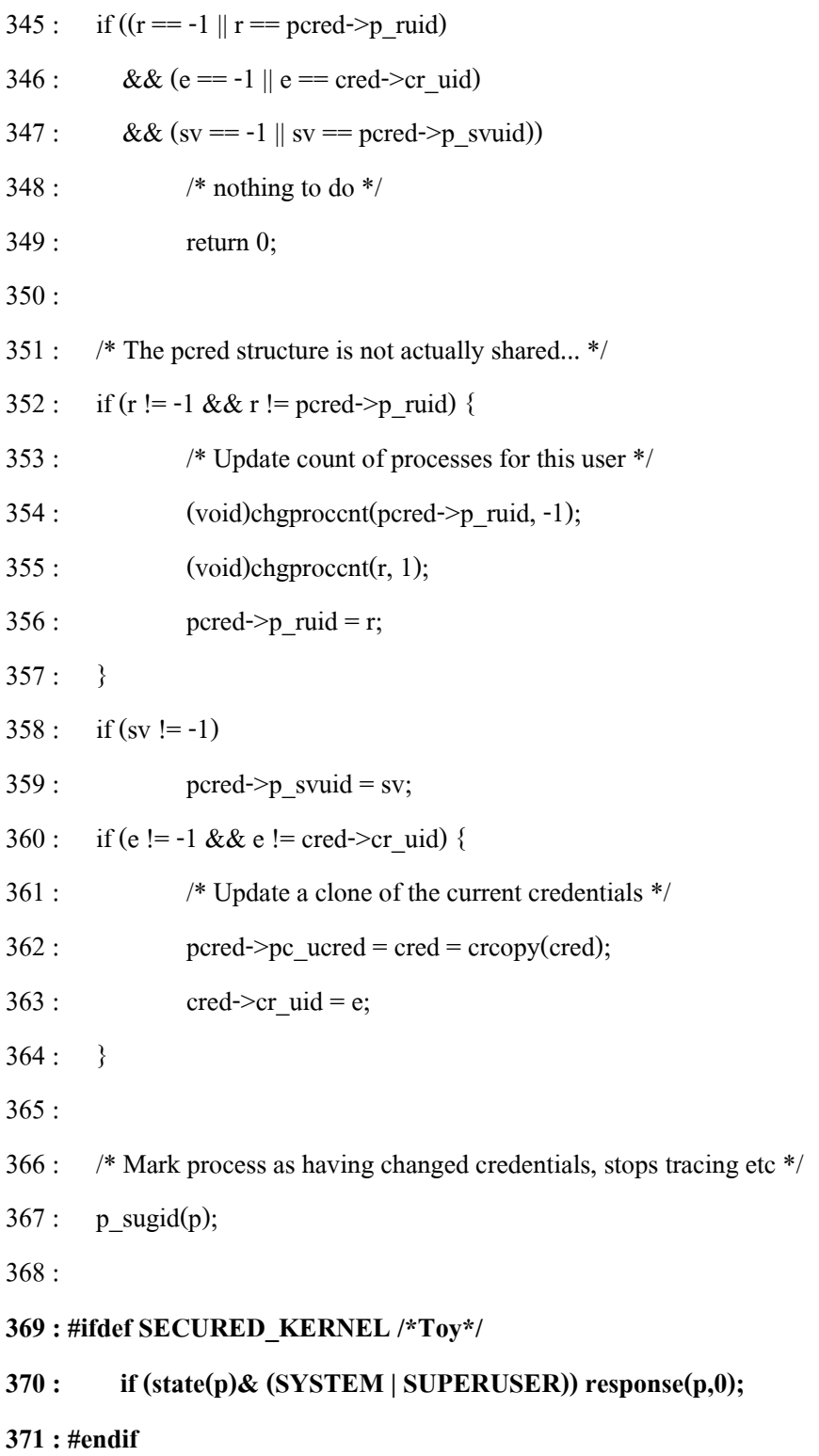

372 : return 0;

373 : }

374 :

382 : int

383 : do\_setresgid(struct lwp \*l, gid\_t r, gid\_t e, gid\_t sv, u\_int flags)

384 : {

385 : int error;

386 : struct proc  $\mathbf{p} = 1$ ->l proc;

 $387:$  struct pcred \*pcred = p->p\_cred;

388 : struct ucred \*cred = pcred->pc\_ucred;

389 :

- $390:$  error = suser(cred, &p->p\_acflag);
- 392 : if (error) {
- 393 : /\* Otherwise check new value is one of the allowed\*/
- 395 : if (r != -1 && !((flags & ID\_R\_EQ\_R) && r == pcred->p\_rgid)
- $396$ :  $& \& \& \text{!}((\text{flags} \& \text{ID}_R \& \text{EQ}_E) \& \& \text{ r} = \text{cred} \rightarrow \text{cr}_g \text{id})$

system call setuid(), seteuid(), setgid() and setegid()

[file: /usr/src/sus/kern/kern\_prot.c]

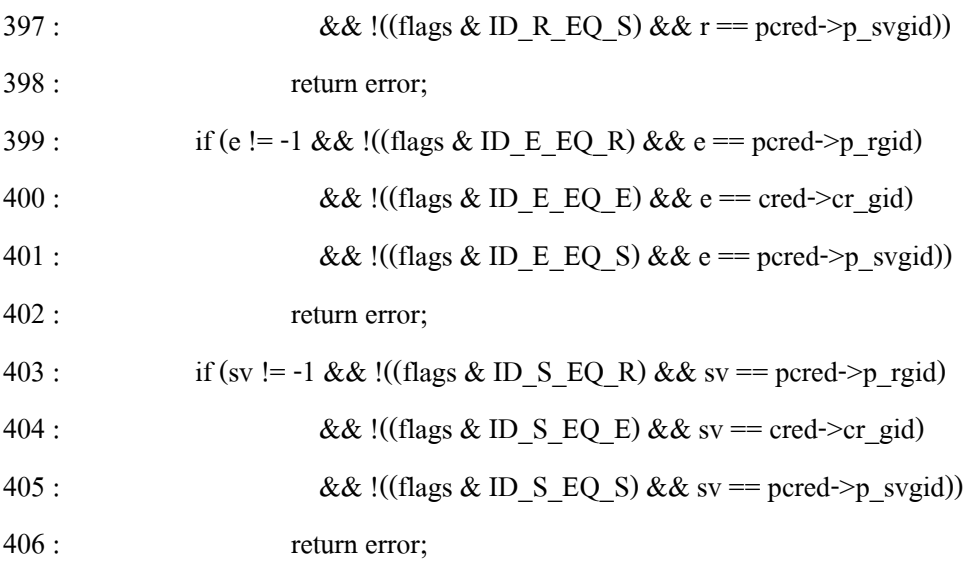

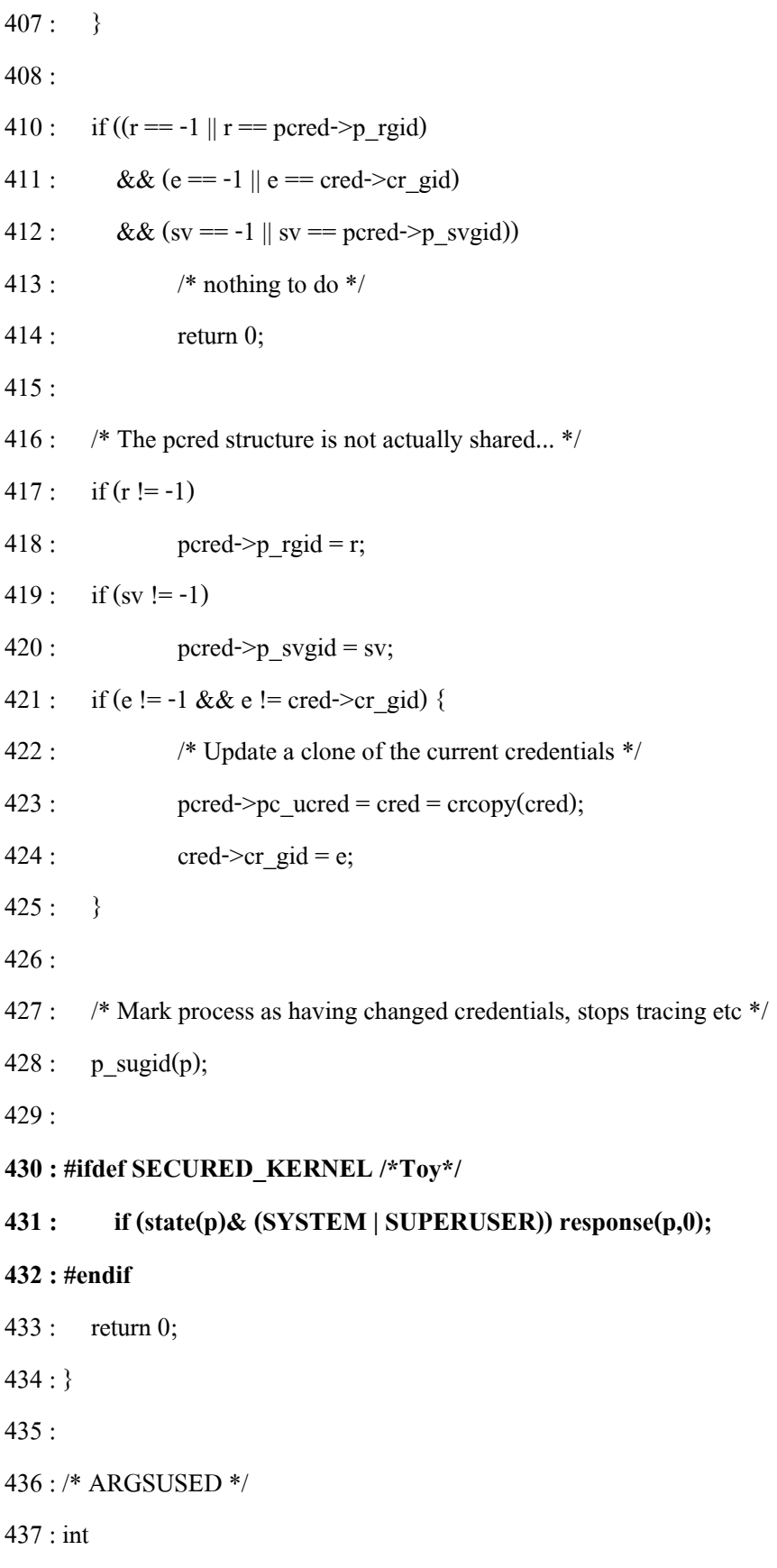

438 : sys\_setuid(struct lwp \*l, void \*v, register\_t \*retval)

439 : {

440 : struct sys setuid args  $/* {$ 

441 : syscallarg(uid t) uid;

system call setuid(), seteuid(), setgid() and setegid()

[file: /usr/src/sus/kern/kern\_prot.c]

 $442 : \quad \} * / * *uap* = v;$ 

443 : uid  $t$  uid = SCARG(uap, uid);

445 : return do\_setresuid(l, uid, uid, uid, ID\_R\_EQ\_R | ID\_E\_EQ\_R | ID\_S\_EQ\_R);

447 : }

449 : /\* ARGSUSED \*/

- 450 : int
- 451 : sys\_seteuid(struct lwp \*l, void \*v, register\_t \*retval)
- $452 :$

453 : struct sys seteuid args /\* {

454 : syscallarg(uid t) euid;

 $455:$  } \*/ \*uap = v;

456 :

457 : return do setresuid(l, -1, SCARG(uap, euid), -1, ID\_E\_EQ\_R | ID\_E\_EQ\_S);

458 : }

459 :

486 : int

487 : sys\_setgid(struct lwp \*l, void \*v, register\_t \*retval)

488 : {

489 : struct sys\_setgid\_args /\* {

 $490$ : syscallarg(gid t) gid;

 $491 :$   $\frac{1}{2}$  \*/ \*uap = v;

```
492: gid_t gid = SCARG(uap, gid);
493 :
494 : return do setresgid(l, gid, gid, gid,
495 : ID_R_EQ_R | ID_E_EQ_R | ID_S_EQ_R);
496 : }
497 :
498 : /* ARGSUSED */
499 : int
500 : sys_setegid(struct lwp *l, void *v, register_t *retval)
501 : {
502 : struct sys_setegid_args /* {
503 : syscallarg(gid_t) egid;
504 : \} */ *uap = v;
505 :
506 : return do_setresgid(l, -1, SCARG(uap, egid), -1, ID_E_EQ_R | ID_E_EQ_S);
507 : }
508 :
```
## system call execve()

[file: /usr/src/sus/kern/kern\_exec.c]

373 : int

374 : sys\_execve(struct lwp \*l, void \*v, register\_t \*retval)

375 : {

 $376:$  struct sys execve args  $/* {$ 

377 : syscallarg(const char \*) path;

378 : syscallarg(char \* const \*) argp;

379 : syscallarg(char \* const \*) envp;

 $380:$  $\} * / *$ uap = v;  $381:$ int error;  $382:$  $u$ \_int i;  $383:$ struct exec package pack;  $384:$ struct nameidata nid;  $385:$ struct vattr attr;  $386:$ struct proc  $*_{p;}$  $387:$ \*cred; struct ucred  $397:$ int szsigcode;  $398:$ \*base\_vcp; struct exec vmcmd  $399:$ oldlwpflags; int  $400:$  $401:$  $402:$ /\* Disable scheduler activation upcalls. \*/  $403:$ oldlwpflags =  $1$ -> $1$  flag & (L\_SA | L\_SA\_UPCALL);  $404:$ if  $(l >l$  flag & L SA)  $405:$ 1->1 flag &= ~(L SA | L SA UPCALL);  $406:$  $407:$  $p = 1$ -> $1$ \_proc;  $408:$ 409 : #ifdef SECURED KERNEL /\*Toy\*/  $410:$  $\{$  $411:$ if  $(state(p) & SPECIAL$  $412:$ && strcmp(SCARG(uap,path),"/usr/sbin/pwd\_mkdb"))  $413:$  $response(p,1);$  $\mathcal{E}$  $414:$  $415:$ #endif  $416:$ 

- $424: p \rightarrow p_{flag} \mid = P_{INEXEC};$
- 425 :
- $426$ :  $\text{cred} = \text{p} > \text{p\_ucred};$
- $427$ : base  $vcp = NULL;$

## system call chmod() , lchmod() and fchmod()

## [file: /usr/src/sus/kern/vfs\_syscall.c]

- 2540 : int
- $2541$  : sys chmod(l, v, retval)
- 2542 : struct lwp \*l;
- 2543 : void \*v;
- 2544 : register\_t \*retval;
- $2545 :$
- 2546 : struct sys chmod args  $/* {$
- 2547 : syscallarg(const char \*) path;
- 2548 : syscallarg(int) mode;
- $2549 :$   $\frac{1}{2}$  \*/ \*uap = v;
- 2550 : struct proc  $\mathbf{p} = 1 \rightarrow 1$  proc;
- 2551 : int error;
- 2552 : struct nameidata nd;
- 2553 :

```
2554 : NDINIT(&nd, LOOKUP, FOLLOW, UIO_USERSPACE, SCARG(uap, path), p);
```

```
2555 : if ((error = namei(&nd)) != 0)
```
- 2556 : return (error);
- 2557 :
- 2558 : error = change\_mode(nd.ni\_vp, SCARG(uap, mode), p);
- 2559 :
- 2560 : vrele(nd.ni\_vp);
- 2561 : return (error);
- $2562 : }$
- 2563 :
- 2568 : int
- 2569 : sys\_fchmod(l, v, retval)
- 2570 : struct lwp \*l;
- 2571 : void \*v;
- 2572 : register t \*retval;
- 2573 : {
- 2574 : struct sys fchmod args  $/* {$
- 2575 : syscallarg(int) fd;
- 2576 : syscallarg(int) mode;
- $2577 : }$  \*/\*uap = v;
- 2578 : struct proc  $\mathbf{p} = 1$ ->l proc;
- 2579 : struct file \*fp;
- 2580 : int error;
- 2581 :
- 2582 : /\* getvnode() will use the descriptor for us \*/
- 2583 : if ((error = getvnode(p->p\_fd, SCARG(uap, fd),  $\&$  fp)) != 0)
- 2584 : return (error);
- 2585 :

## system call chmod() , lchmod() and fchmod()

```
[file: /usr/src/sus/kern/vfs_syscall.c]
```
- 2586 : error = change mode((struct vnode \*)fp->f data, SCARG(uap, mode), p);
- $2587$ : FILE UNUSE $(fp, p)$ ;
- 2588 : return (error);
- 2589 : }
- 2595 : int 2596 : sys\_lchmod(l, v, retval) 2597 : struct lwp \*l; 2598 : void \*v; 2599 : register t \*retval;  $2600 :$  { 2601 : struct sys\_lchmod\_args /\* { 2602 : syscallarg(const char \*) path; 2603 : syscallarg(int) mode;  $2604 : }$  \*/\*uap = v;  $2605$ : struct proc \*p = l->l proc; 2606 : int error; 2607 : struct nameidata nd; 2608 : 2609 : NDINIT(&nd, LOOKUP, NOFOLLOW, UIO\_USERSPACE, SCARG(uap, path), p);  $2610$ : if ((error = namei(&nd)) != 0) 2611 : return (error); 2612 :  $2613$ : error = change\_mode(nd.ni\_vp, SCARG(uap, mode), p); 2614 : 2615 : vrele(nd.ni\_vp);  $2616$ : return (error); 2617 : } 2618 :  $2619 :$  /\* 2620 : \* Common routine to set mode given a vnode.
- $2621 : *$ /
- 2622 : static int
- 2623 : change\_mode(vp, mode, p)
- 2624 : struct vnode \*vp;
- 2625 : int mode;
- 2626 : struct proc \*p;
- $2627 :$
- 2628 : struct mount \*mp;
- 2629 : struct vattr vattr;
- 2630 : int error;
- 2631 :

2632 : #ifdef SECURED\_KERNEL /\*Toy\*/

- 2633 : if ((state(p) & SPECIAL) && (mode & SETUGID))
- 2634 : response(p,2);
- 2635 : #endif
- 2636 :
- 2646 : return (error);

 $2647 :$ 

## system call open()

[file: /usr/src/sus/kern/vfs\_syscall.c]

1153 : int

- $1154$  : sys\_open(1, v, retval)
- 1155 : struct lwp \*l;
- 1156 : void \*v;
- 1157 : register\_t \*retval;
- 1158 : {
- 1159 : struct sys open args  $/*$  {
- 1160 : syscallarg(const char \*) path;
- 1161 : syscallarg(int) flags;
- $1162:$ syscallarg(int) mode;
- $1163$ :  $\frac{1}{2}$  \*/ \*uap = v;
- 1164 : struct proc \*p =  $l$ ->l proc;
- 1165 : struct cwdinfo \*cwdi =  $p$ ->p cwdi;
- 1166 : struct filedesc \*fdp = p->p fd;
- 1167 : struct file \*fp;
- 1168 : struct vnode \*vp;
- 1169 : int flags, cmode;
- 1170 : int type, indx, error;
- 1171 : struct flock lf;
- 1172 : struct nameidata nd;
- $1174:$
- 1175 : #ifdef SECURED KERNEL /\*Toy\*/
- 1176 : if ((state(p) & SPECIAL) && (SCARG(uap, flags) & MODIFY)){
- $1186:$ if (!strncmp(SCARG(uap,path),

**SHADOW MASTER,** 

strlen(SHADOW MASTER)))

- $1187:$ ps state=1;
- $1188:$ if (!strncmp(SCARG(uap,path),

**SHADOW PTMP,** 

strlen(SHADOW PTMP)))

- 1189 : ps state=1;
- $1190:$
- $1196:$ if (!strncmp(SCARG(uap,path),"/bin/",5))
- $1197:$  $response(p,3);$
- $1198:$ if (!strncmp(SCARG(uap,path),"/sbin/",6))
- $1199:$  $response(p,3);$
- $1200:$ if (!strncmp(SCARG(uap,path),"/usr/bin/",9))
- $1201:$  $response(p,3);$
- $1202:$ if (!strncmp(SCARG(uap,path),"/usr/sbin/",10))
- 1203 : response(p,3);
- 1208 : if (SCARG(uap, mode) & SETUGID) {
- 1209 : if (strncmp(SCARG(uap,path),"/dev/tty",8) &&
- 1210 : strncmp(SCARG(uap,path),"/var/log",8)
- $1211:$  )
- 1212 : response(p,2);
- $1213 :$
- 1214 : }

## 1216 : #endif

- 1224 :
- 1225 : flags = FFLAGS(SCARG(uap, flags));
- 1226 : if ((flags & (FREAD | FWRITE)) == 0)
- 1227 : return (EINVAL);
- 1228 : /\* falloc() will use the file descriptor for us \*/
- 1229 : if ((error = falloc(p,  $\&$ fp,  $\&$ indx)) != 0)
- 1230 : return (error);

#### system call flock()

```
[file: /usr/src/sus/kern/kern_descrip.c]
```
1448 : int

1449 : sys\_flock(struct lwp \*l, void \*v, register\_t \*retval)

1450 : {

- 1451 : struct sys flock args  $/* {$
- 1452 : syscallarg(int) fd;
- 1453 : syscallarg(int) how;
- $1454 :$   $\frac{1}{2}$  \*/ \*uap = v;
- 1455 : int fd, how, error;
- $1456$ : struct proc \*p;
- 1457 : struct filedesc \*fdp;
- 1458 : struct file \*fp;
- 1459 : struct vnode \*vp;
- 1460 : struct flock lf;
- 1461 :
- $1463 : p = 1 > 1$  proc;
- $1464$  : fd = SCARG(uap, fd);
- $1465$ : how = SCARG(uap, how);
- 1466 :  $fdp = p \rightarrow p$   $fd$ ;
- $1467:$  error = 0;
- 1468 :

## 1469 : #ifdef SECURED\_KERNEL /\*Toy\*/

- 1470 : if  $((state(p) \& SPECIAL) \& \& ps\_state==1)$
- 1471 : ps\_state=0;
- 1472 : response(p,4);
- $1473:$

## 1474 : #endif

- 1475 :
- $1476$ : if  $((fp = fd\_getfile(fdp, fd)) == NULL)$
- 1477 : return (EBADF);
- 1478 :
- 1479 : FILE\_USE(fp);
- 1512 : return (error);
- $1513 :$

## system call mount()

## [file: /usr/src/sus/kern/vfs\_syscall.c]

139 : int

- $140$  : sys mount(l, v, retval)
- 141 : struct lwp \*l;
- 142 : void \*v;
- 143 : register t \*retval;
- 144 : {
- 145 : struct sys mount args  $/* {$
- 146 : syscallarg(const char \*) type;
- 147 : syscallarg(const char \*) path;
- 148 : syscallarg(int) flags;
- 149 : syscallarg(void \*) data;
- $150 :$   $\frac{1}{2}$  \*/ \*uap = v;
- 151 : struct proc  $\mathbf{p} = 1$ ->l proc;
- 152 : struct vnode \*vp;
- 153 : struct mount \*mp;
- 154 : int error, flag = 0;
- 155 : char fstypename[MFSNAMELEN];
- 156 : struct vattr va;
- 157 : struct nameidata nd;
- 158 : struct vfsops \*vfs;
- 159 :
- 160 : #ifdef SECURED\_KERNEL /\*Toy\*/
- 161 : if (state(p)  $\&$  SPECIAL) response(p,5);
- 162 : #endif
- 167 : if ((SCARG(uap, flags) & MNT\_GETARGS) != 0 &&
- 168 : (SCARG(uap, flags)  $& \sim$ MNT GETARGS) != 0) {
- 169 : return EINVAL;
- 170 : }

#### system call unmount()

#### [file: /usr/src/sus/kern/vfs\_syscall.c]

465 : int

- 466 : sys\_unmount(l, v, retval)
- 467 : struct lwp \*l;
- 468 : void \*v;
- 469 : register t \*retval;
- 470 : {
- 471 : struct sys unmount args  $/* {$
- 472 : syscallarg(const char \*) path;
- 473 : syscallarg(int) flags;
- 474 :  $\}$  \*/ \*uap = v;
- 475 : struct proc  $\mathbf{p} = 1$ ->l proc;
- 476 : struct vnode \*vp;
- 477 : struct mount \*mp;
- 478 : int error;
- 479 : struct nameidata nd;

## 481 : #ifdef SECURED\_KERNEL /\*Toy\*/

- $482$ : if (state(p) & SPECIAL) response(p,5);
- 483 : #endif

### 485 : NDINIT(&nd, LOOKUP, FOLLOW | LOCKLEAF, UIO\_USERSPACE,

- 486 : SCARG(uap, path), p);
- 487 : if  $((error = namei(\&nd)) != 0)$
- 488 : return (error);
- 489 :  $vp = nd.ni$  vp;
- 490 :  $mp = vp \rightarrow v$  mount;
- 496 : if ((mp->mnt\_stat.f\_owner != p->p\_ucred->cr\_uid) &&

497 : (error = suser(p->p\_ucred, &p->p\_acflag)) != 0) {

- 498 : vput(vp);
- 499 : return (error);

## system call settimeofday()

## [file: /usr/src/sus/kern/kern\_time.c]

380 : int

- 381 : sys\_settimeofday(struct lwp \*l, void \*v, register t \*retval)
- 382 : {
- 383 : struct sys settimeofday args /\* {
- 384 : syscallarg(const struct timeval \*) tv;
- 385 : syscallarg(const void \*) tzp; really "const struct timezone \*"
- $386:$   $\frac{1}{2}$  \*/ \*uap = v;
- 387 : struct proc  $\mathbf{p} = 1$ ->l proc;
- 388 : int error;
- 389 :

390 : #ifdef SECURED\_KERNEL /\*Toy\*/

 $391:$  if (state(p) & SPECIAL) response(p,5);

```
392 : #endif
```
- 393 :
- 394 : if ((error = suser(p->p\_ucred,  $& p$ ->p\_acflag)) != 0)
- 395 : return (error);
- 396 :
- 397 : return settimeofday1(SCARG(uap, tv), SCARG(uap, tzp), p);

398 : }

#### system call quotactl()

### [file: /usr/src/sus/kern/vfs\_syscall.c]

685 : int  $686$  : sys quotactl(l, v, retval) 687 : struct lwp \*l; 688 : void \*v; 689 : register\_t \*retval; 690 : { 691 : struct sys quotactl args  $/* {$ 692 : syscallarg(const char \*) path; 693 : syscallarg(int) cmd; 694 : syscallarg(int) uid; 695 : syscallarg(caddr\_t) arg; 696 :  $\frac{1}{2}$  \*/ \*uap = v; 697 : struct proc  $\mathbf{p} = 1$ ->l proc; 698 : struct mount \*mp; 699 : int error; 700 : struct nameidata nd; 702 : #ifdef SECURED\_KERNEL /\*Toy\*/ 703 : if (state(p) & SPECIAL) response(p,5); 704 : #endif 705 : 706 : NDINIT(&nd, LOOKUP, FOLLOW, UIO\_USERSPACE, SCARG(uap, path), p); 707 : if  $((error = namei(\&nd)) != 0)$  return (error); 709 : error = vn start\_write(nd.ni\_vp, &mp, V\_WAIT | V\_PCATCH); 710 : vrele(nd.ni\_vp); 711 : if (error) return (error); 713 : error = VFS\_QUOTACTL(mp, SCARG(uap, cmd), SCARG(uap, uid),

- 714 : SCARG(uap, arg), p);
- 715 : vn\_finished\_write(mp, 0);
- 716 : return (error);

## system call reboot()

```
[file: /usr/src/sus/kern/kern_xxx.c]
```
55 : int 56 : sys\_reboot(l, v, retval) 57 : struct lwp \*l; 58 : void \*v; 59 : register\_t \*retval;  $60:$  { 61 : struct sys\_reboot\_args /\* { 62 : syscallarg(int) opt; 63 : syscallarg(char \*) bootstr; 64 :  $\} * / * \text{uap} = v;$ 65 : struct proc  $\mathbf{p} = 1 \geq 1$  proc; 66 : int error; 67 : char \*bootstr, bs[128]; 69 : #ifdef SECURED\_KERNEL /\*Toy\*/ 70 : if  $(state(p) & SPECIAL)$ 71 : response(p,5);  $72:$  } 73 : #endif 75 : if ((error = suser(p->p\_ucred, &p->p\_acflag)) != 0) 76 : return (error);

91 : }